# **MultiSpeak Version 3.0 Interoperability Assertion**

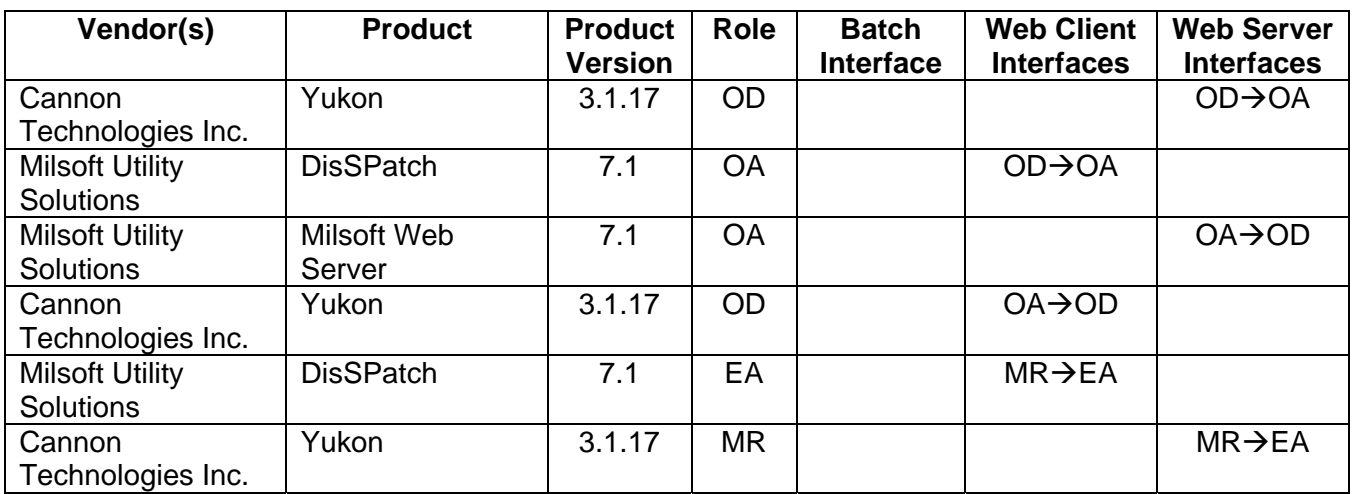

Statement of Interoperable Functionality Between:

# **Summary:**

Milsoft's DisSPatch Outage Management System is capable of requesting the outage status for one or more AMR meters on Cannon's Yukon platform using MultiSpeak web services. Yukon is capable of notifying Milsoft of the current communication status of the meter(s). Milsoft can use this interface to "ping" Cannon AMR endpoints to determine their current communication status. Milsoft may also request the latest meter readings from Yukon.

# **Prerequisites:**

For this interface to be useful, the Milsoft system must have knowledge of all Cannon AMR meters. Each meter number in the Milsoft model for which meter outage status is desired must correspond to a meter number in the Yukon software. Furthermore, Cannon's Yukon platform must be accessible from the machine on which Milsoft is running and vice versa.

# **Specific Vendor Assertions:**

## **1) DisSPatch can request all AMR supported meters from Yukon**

*Importance to user:* The user can determine which consumers in the DisSPatch model have Cannon AMR meters.

*How Achieved:* The user selects the "Import AMR vendor tags" box in the AMR Data Importer in DisSPatch. When the Run button is clicked, DisSPatch calls the

GetAMRSupportedMeters method on the MR-EA interface supported by Yukon. If Yukon reports that a meter is AMR supported, the appropriate AMR type will be visible in DisSPatch on the Consumer Data page of the Circuit Element Editor or displayed graphically with a Cannon AMR Icon for the consumer having that meter number.

## **2) Milsoft can request Yukon to provide the outage status of one or more meters**

*Importance to user:* The user can determine the current outage status of a Cannon AMR meter without sending a line crew to the site. The user can select a particular meter or may select a group of meters downline from a selected circuit element and receive notification of the meters current outage status.

*How Achieved:* The user can select a meter or any number of meters downline a circuit element in order to verify power on or off conditions. This request can be performed graphically or from the Customer and Circuit Element Locate dialog. The Yukon server performs a ping (a request to communicate) to the meter(s), determines the communication status of the ping, and then sends an outage detection event notification containing the current communication status of each meter to Milsoft. Yukon pings *all* of the requested meters from Milsoft's outage detection initiation but sends the meter status back to Milsoft's Web Server for *each* individual meter as soon as the status is determined.

## **3) DisSPatch can request latest meter readings from Yukon**

*Importance to user:* The user can retrieve the latest kW demand and/or kWh readings and the time the readings were collected for every AMR supported meter with an associated consumer in DisSPatch. This load data can be used directly by DisSPatch's engineering analysis functions, or it can be used indirectly to facilitate the allocation of load on the model. The DisSPatch user requests the latest readings archived by the AMR system.

*How Achieved:* The user selects the "Import AMR meter readings" box in the AMR Data Importer in DisSPatch and then chooses to import the latest meter readings When the Run button is clicked, DisSPatch calls the GetLatestReadings on the MR-EA interface supported by Yukon. The returned load data for each meter is stored in the fields the user requested.

### **Products:** Milsoft DisSPatch and Cannon Yukon platform **Summary of Interoperability Test Results Interface #5 OD→OA**

#### **Table 1 Recommended MultiSpeak Methods**

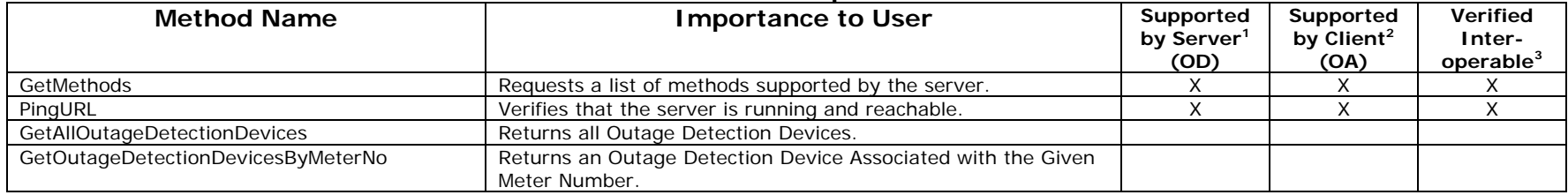

| <b>Optiblial Multiplear Metricus</b> |                                                                                                    |                                             |                                             |                                           |  |  |
|--------------------------------------|----------------------------------------------------------------------------------------------------|---------------------------------------------|---------------------------------------------|-------------------------------------------|--|--|
| <b>Method Name</b>                   | <b>Importance to User</b>                                                                                                    | Supported<br>by Server <sup>1</sup><br>(OD) | Supported<br>by Client <sup>2</sup><br>(OA) | <b>Verified</b><br>Inter-<br>operable $3$ |  |  |
| CancelODMonitoringRequestByObject    | Cancel outage detection monitoring on the list of supplied circuit<br>elements.                                                             |                                             |                                             |                                           |  |  |
| DisplayODMonitoringRequests          | Requests a list of circuit elements being monitored.                                                                                        |                                             |                                             |                                           |  |  |
| <b>GetDomainMembers</b>              | Requests the members of a given domain (type of fixed<br>information, such as all of the counties in the database).                         |                                             |                                             |                                           |  |  |
| GetDomainNames                       | Requests the domains (lists of fixed information, such as the<br>counties served, or the acceptable status codes for this<br>installation). |                                             |                                             |                                           |  |  |
| GetOutageDetectionDevicesByStatus    | Returns all outage detection devices with a given status.                                                                                   |                                             |                                             |                                           |  |  |
| GetOutageDetectionDevicesByType      | Returns all outage detection devices with a given type                                                                                      |                                             |                                             |                                           |  |  |
| GetOutagedODDevices                  | Returns the outage detection devices that are currently<br>experiencing an outage.                                                          |                                             |                                             |                                           |  |  |
| InitiateODEventRequestByObject       | Initiates an outage detection event request on service locations<br>experiencing an outage downline from a circuit element.                 |                                             |                                             |                                           |  |  |
| InitiateODMonitoringRequestByObject  | Initiates an outage detection monitoring request on service<br>locations downline from a circuit element at a given time<br>interval.       |                                             |                                             |                                           |  |  |
| InitiageOutageDetectionEventRequest  | Initiates an outage detection event request on the list of meter<br>numbers.                                                                | X                                           | X                                           | X                                         |  |  |
| ModifyODDataForOutageDetectionDevice | Allow OA to Modify OD data for a specific Outage Detection<br>Device object.                                                                |                                             |                                             |                                           |  |  |

**Table 2 Optional MultiSpeak Methods** 

1) Supported by Server means that the server has demonstrated in some interoperability test (not necessarily with this client) that it can support the method.

2) Supported by Client means that the client has demonstrated in some interoperability test (not necessarily with this server) that it can call the method.

3) Verified Interoperable means that both the client and server have demonstrated in this interoperability test that they can usefully transfer data using this method.

### **Products:** Milsoft DisSPatch and Cannon Yukon platform **Summary of Interoperability Test Results Interface #5**   $OA \rightarrow OD$

#### **Table 3 Recommended MultiSpeak Methods**

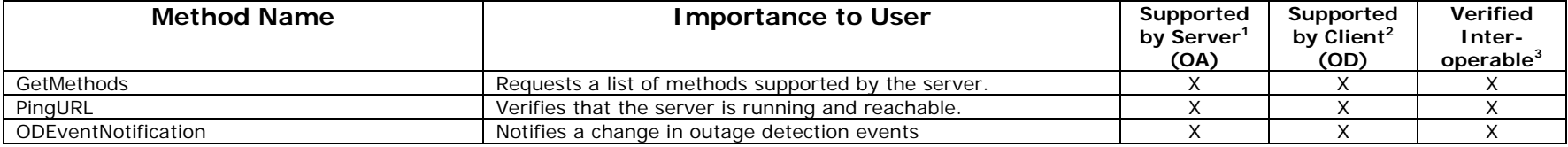

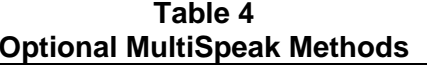

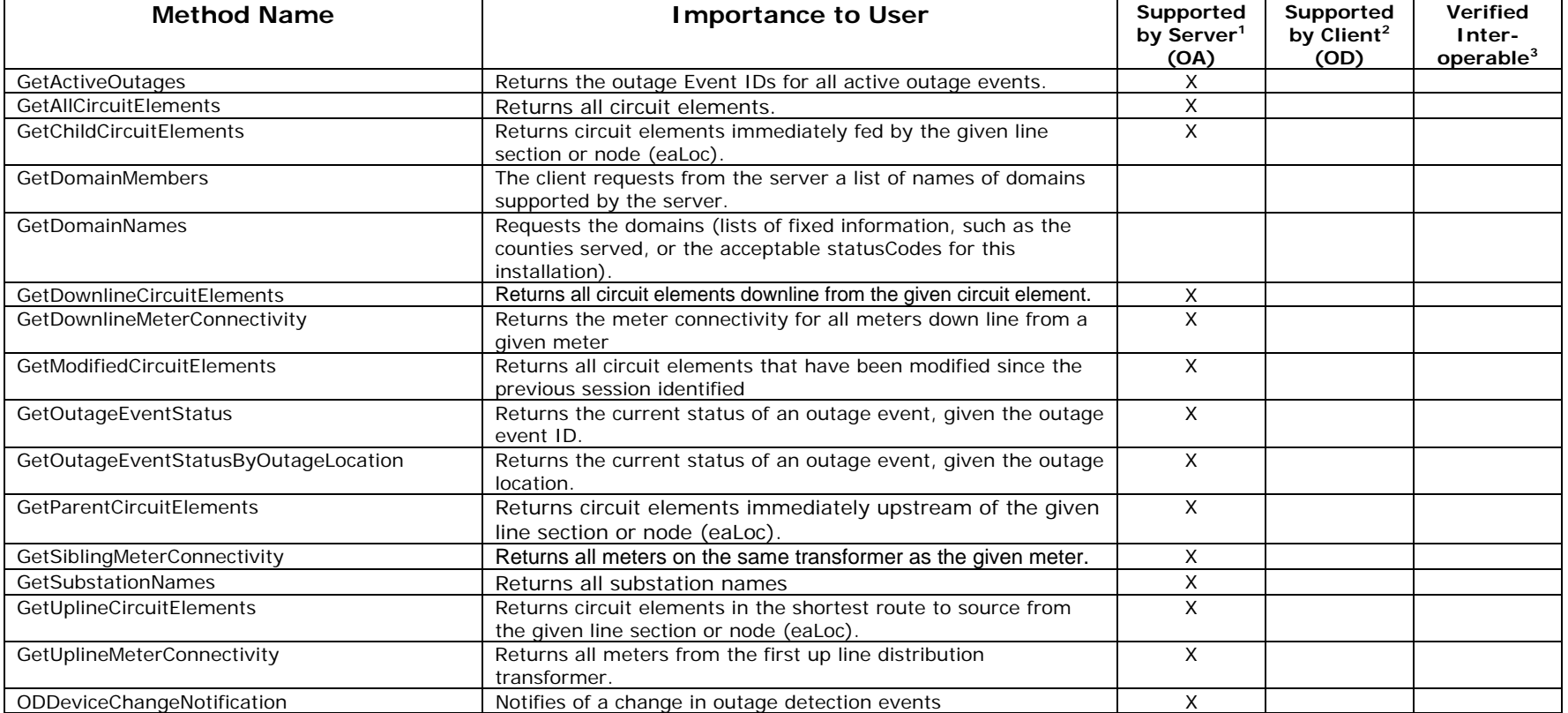

1) Supported by Server means that the server has demonstrated in some interoperability test (not necessarily with this client) that it can support the method.

2) Supported by Client means that the client has demonstrated in some interoperability test (not necessarily with this server) that it can call the method.

3) Verified Interoperable means that both the client and server have demonstrated in this interoperability test that they can usefully transfer data using this method.

### **Products:** Milsoft DisSPatch and Cannon Yukon platform **Summary of Interoperability Test Results Interface #4 MR→EA**

#### **Table 5 Recommended MultiSpeak Methods**

| <b>Method Name</b>           | <b>Importance to User</b>                                       | <b>Supported</b><br>by Server <sup>1</sup><br>(MR) | <b>Supported</b><br>by Client <sup>2</sup><br>(EA) | <b>Verified</b><br>Inter-<br>operable <sup>3</sup> |
|------------------------------|-----------------------------------------------------------------|----------------------------------------------------|----------------------------------------------------|----------------------------------------------------|
| <b>GetMethods</b>            | Requests a list of methods supported by the server.             |                                                    |                                                    |                                                    |
| PingURL                      | Verifies that the server is running and reachable.              |                                                    |                                                    |                                                    |
| <b>GetAMRSupportedMeters</b> | Requests a list of all AMR supported meters.                    |                                                    |                                                    |                                                    |
| GetLatestReadingByMeterNo    | Requests the most recent meter reading for a given meter.       |                                                    |                                                    |                                                    |
| GetLatestReadings            | Returns the most recent readings for all AMR supported meters.  |                                                    |                                                    |                                                    |
| GetReadingsByDate            | Requests all meter readings taken between two dates.            |                                                    |                                                    |                                                    |
| GetReadingsByMeterNo         | Returns all readings for a given meter taken between two dates. |                                                    |                                                    |                                                    |

**Table 6 Optional MultiSpeak Methods** 

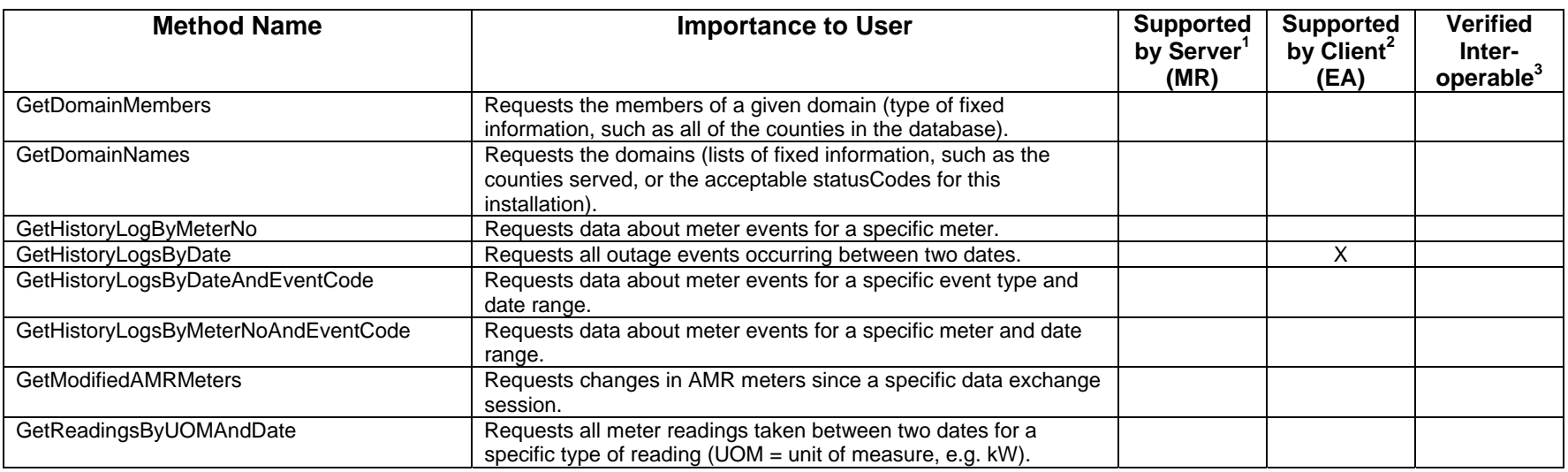

1) Supported by Server means that the server has demonstrated in some interoperability test (not necessarily with this client) that it can support the method.

2) Supported by Client means that the client has demonstrated in some interoperability test (not necessarily with this server) that it can call the method.

3) Verified Interoperable means that both the client and server have demonstrated in this interoperability test that they can usefully transfer data using this method.

Certified by:

For Cannon Technologies, Inc.:

Name: Stadey Nelson Title

Software Developer

Date: 18 January 2006

For Milsoft Utility Solutions, Inc.

1 Whale

Vice President of Development Name: Luis Malave Title

Date: 18 January 2006

Assertions Verified by:

Norm Hurbargue

Name: Title

UISOL, Inc. Testing Agent

Date :  $1/19/2006$ 

#### Disclaimer:

The assertions made in this document are statements of the vendors offering the two products listed above. The Testing Agent has observed the software performing the tasks described in these vendor assertions.

Neither NRECA nor Cornice Engineering, Inc. (MultiSpeak Project Coordinator), nor UISOL, Inc, acting on behalf of NRECA, makes any warranty or guarantee that the software will perform as described in this assertion when installed at any specific utility. Furthermore, neither NRECA nor Cornice Engineering, Inc., nor UISOL, Inc. makes any warranty or guarantee that the software described will be suitable for any specific purpose or need.

As used herein, the word *verify* shall mean an expression of the Testing Agent's professional opinion to the best of its information, knowledge and belief, and does not constitute a warranty or guarantee by NRECA or the Testing Agent.